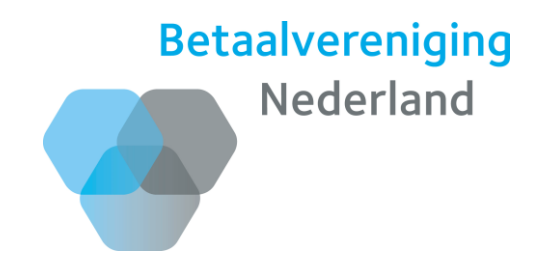

#### **iDEAL QR –** *betalen via een QR-code*

*Introductie iDEAL-QR voor softwareleveranciers*

Cards, Cash & Online Roland Thijssen

#### **iDEAL QR**

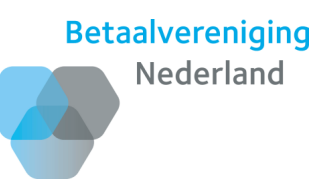

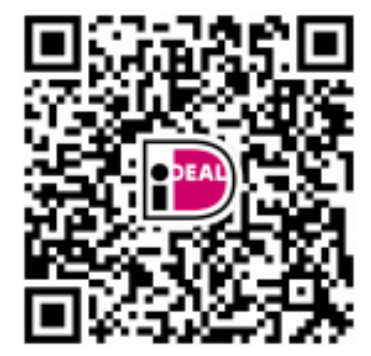

#### **Kenmerken**

- QR-code met iDEAL logo
- Scannen met de iDEAL app (en straks bankieren-app)
- Net zo veilig als iDEAL

# **Use cases**

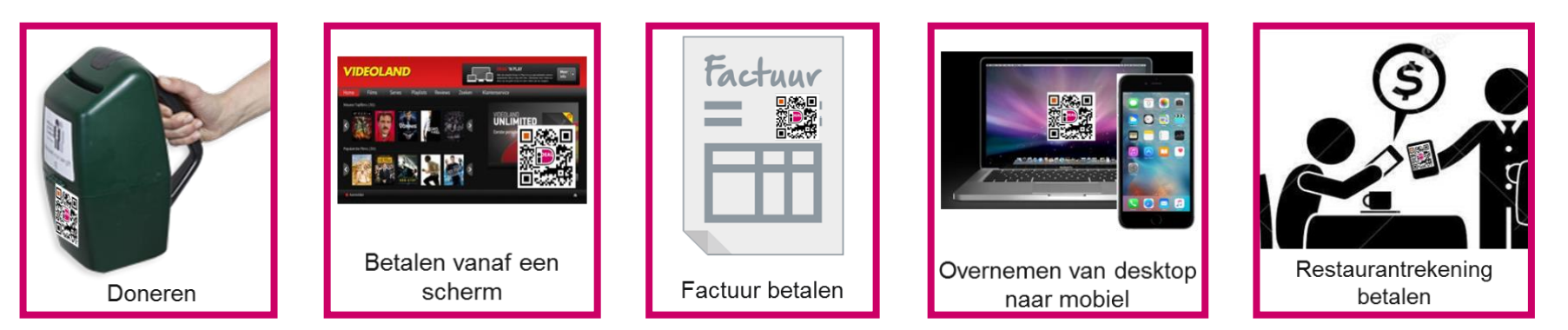

Alle use cases zijn getest in een pilot (augustus – oktober 2016)

# **iDEAL QR Flow vanuit consument gezien**

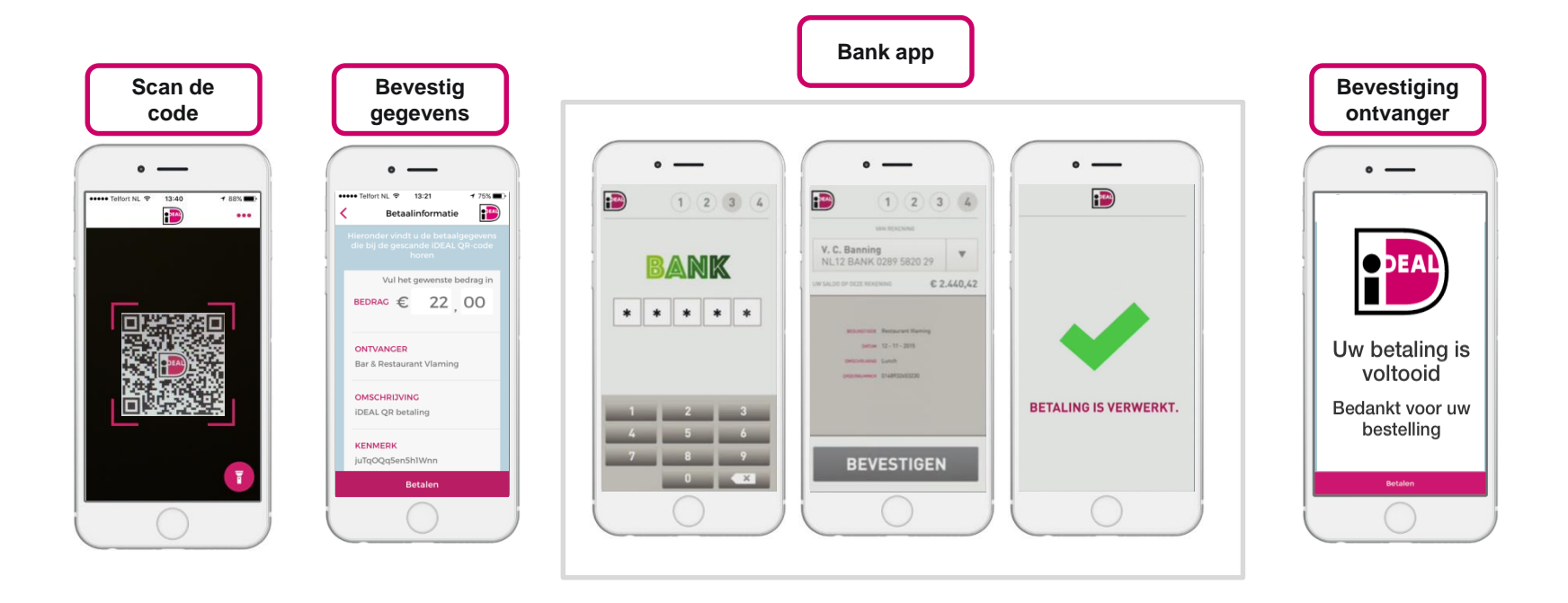

### **Deelnemers pilot**

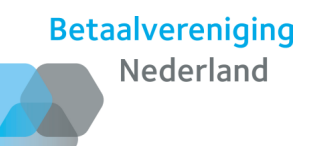

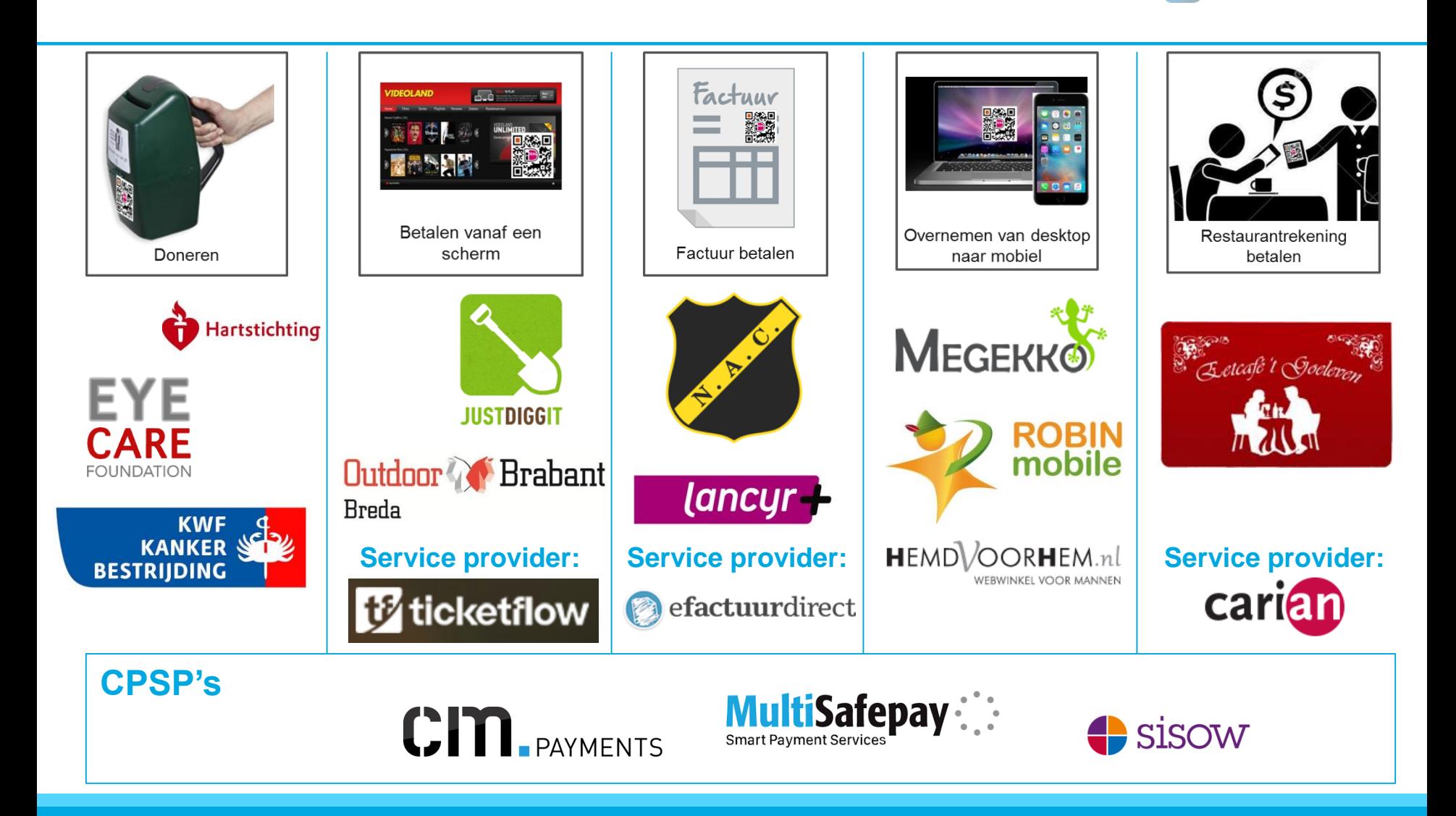

# **Componenten in de iDEAL QR flow**

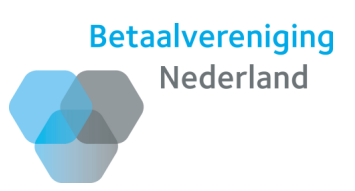

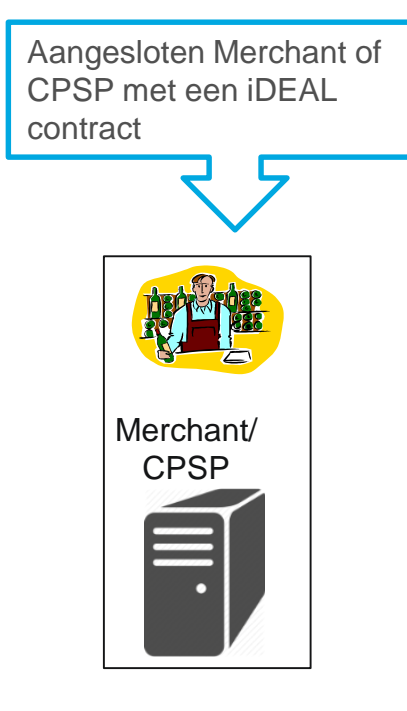

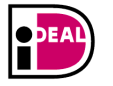

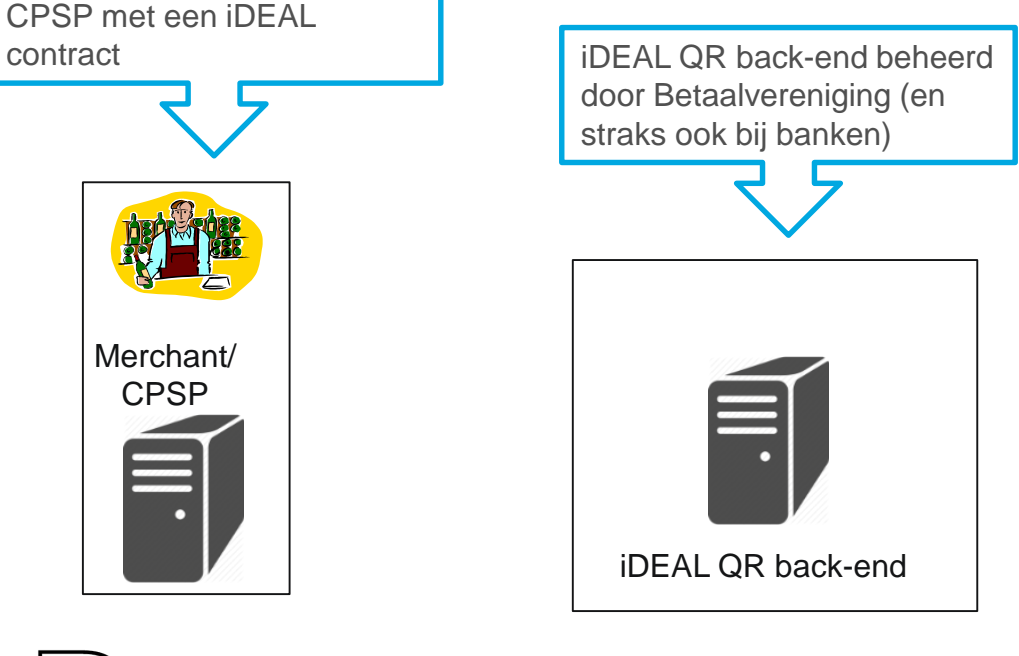

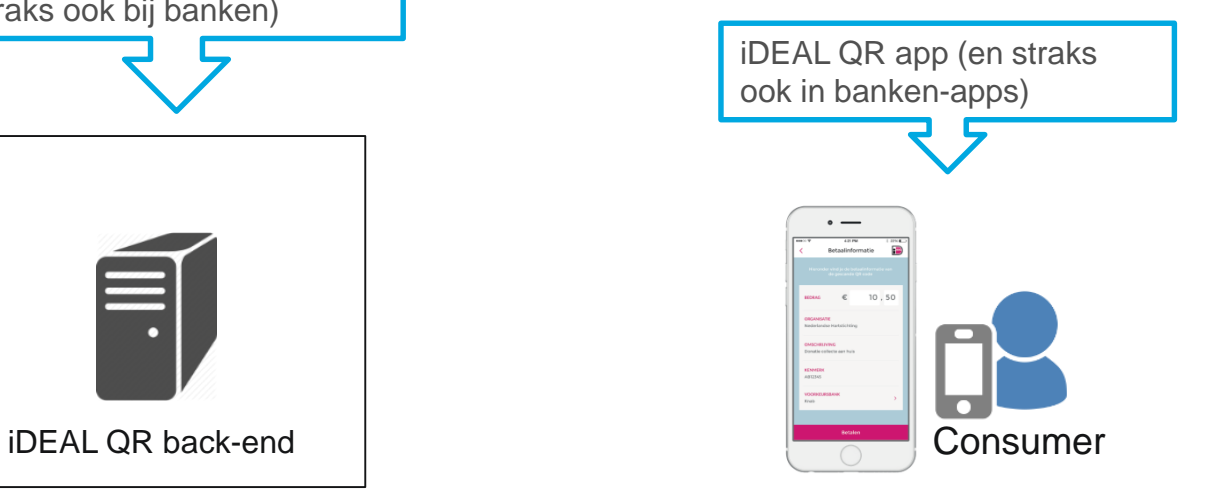

## **Opvragen iDEAL QR code**

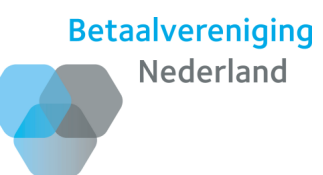

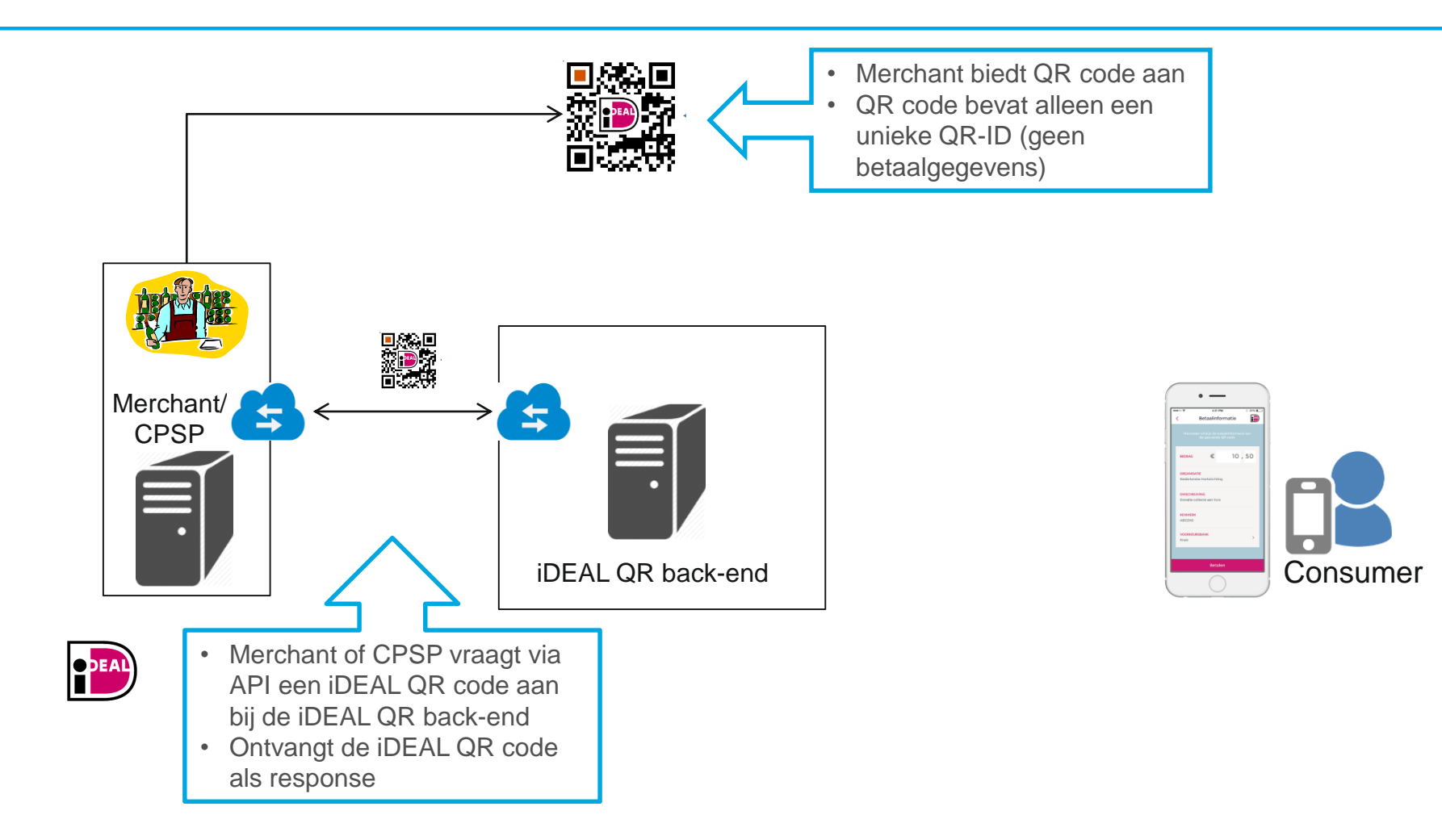

# **Scannen iDEAL QR code door gebruiker**

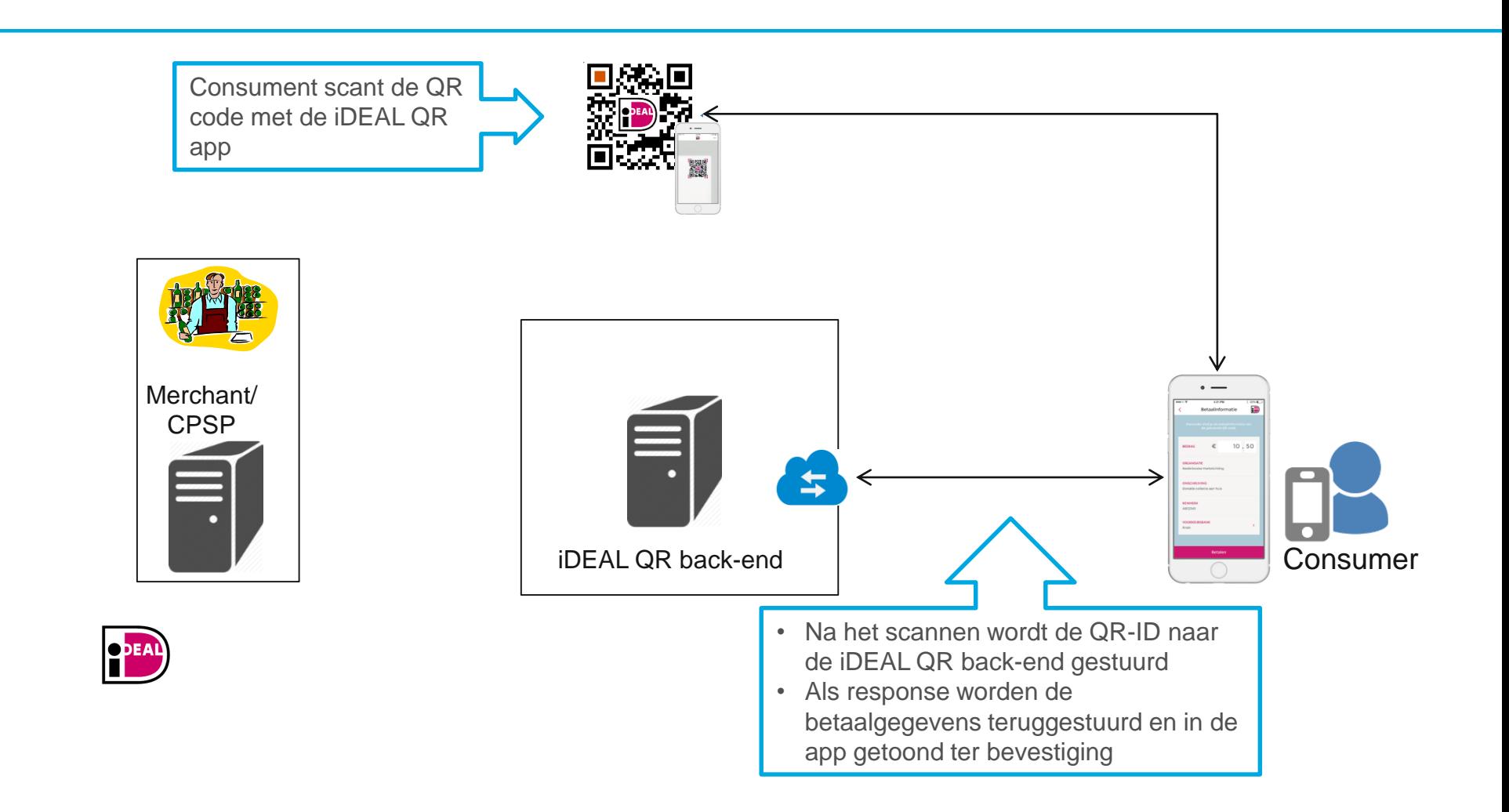

## **Opstarten iDEAL transactie na scannen**

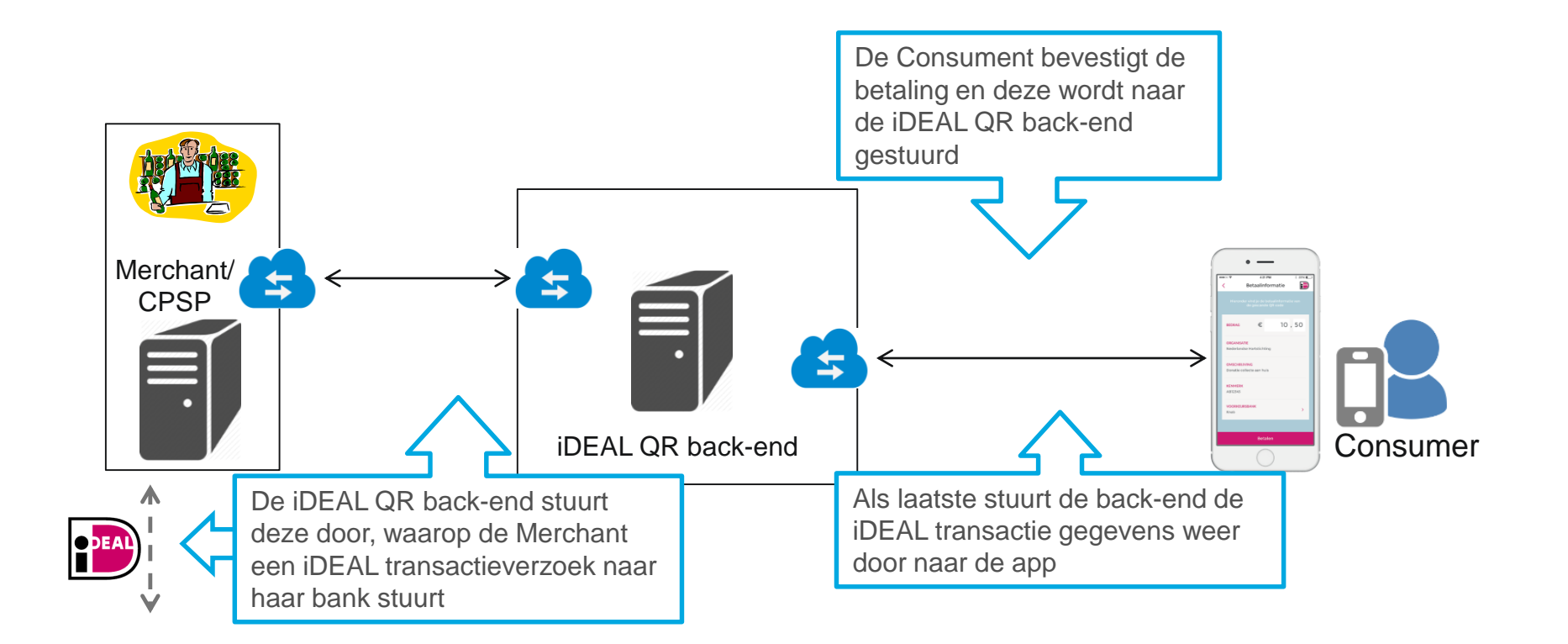

# **Afronden iDEAL transactie in bankomgeving consument**

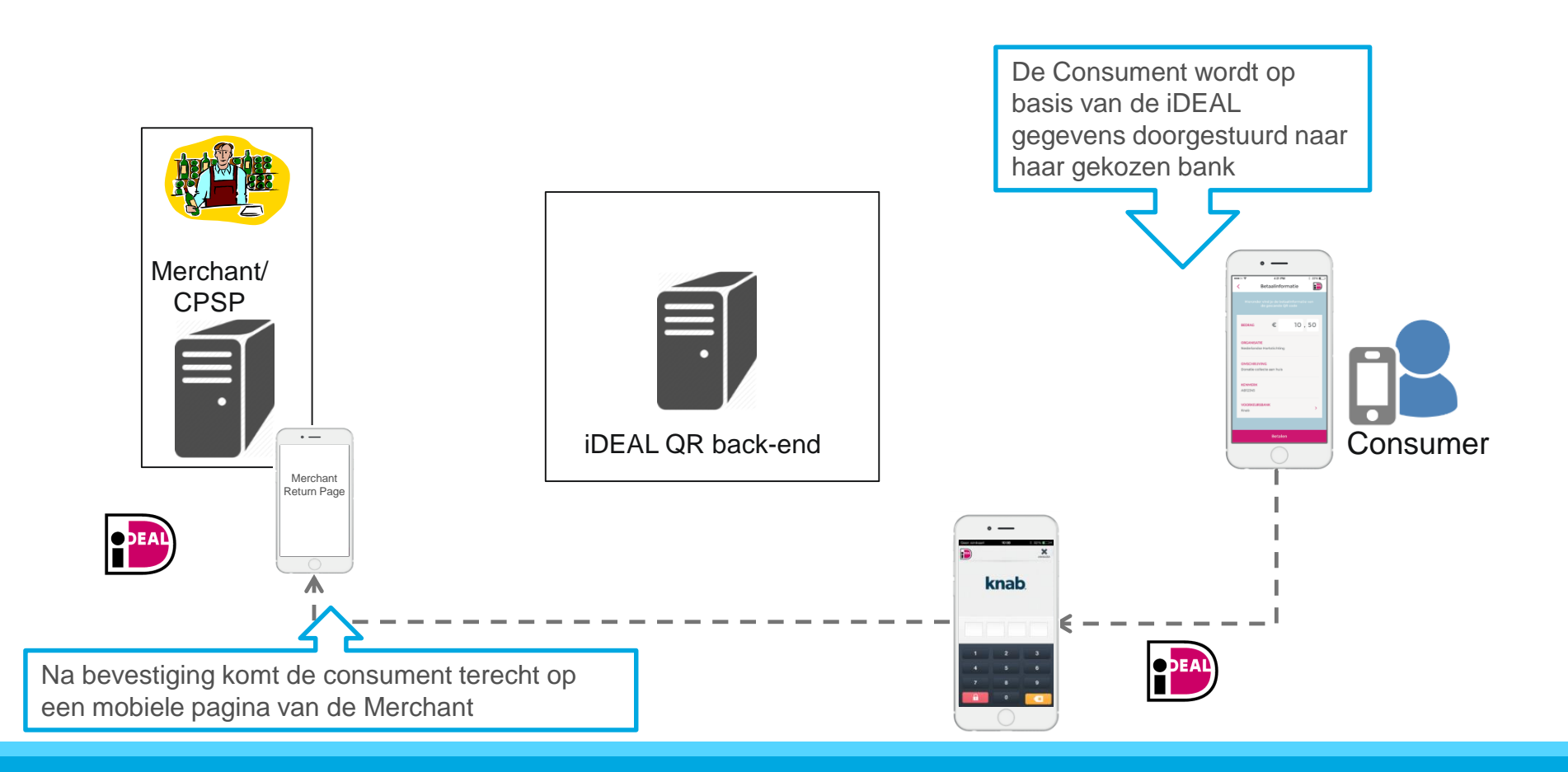

# **Softwarepakketten en iDEAL QR**

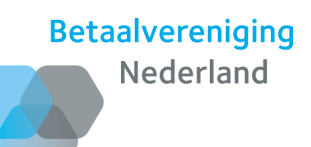

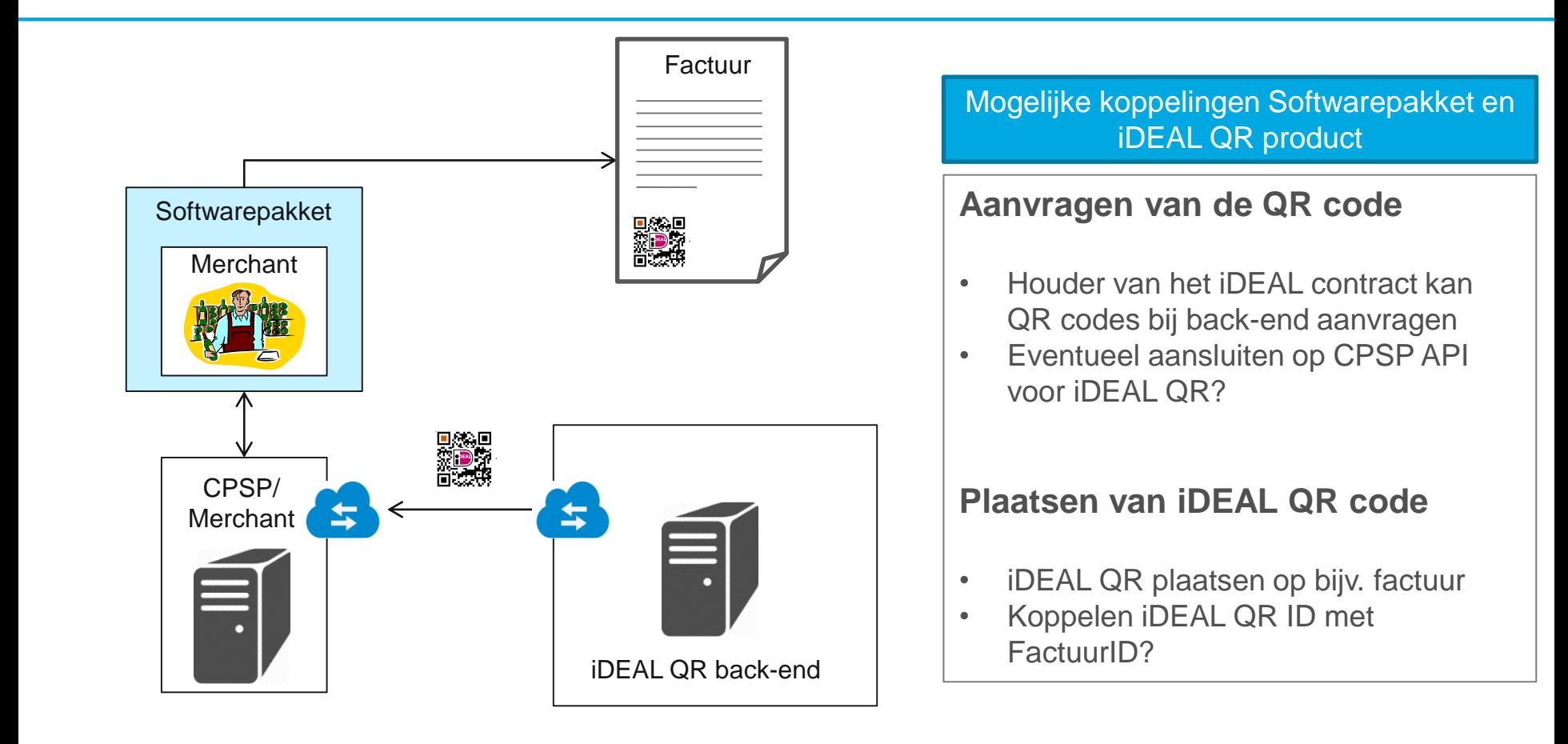

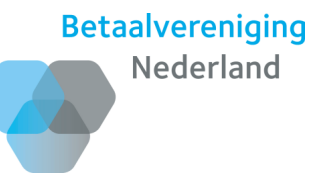

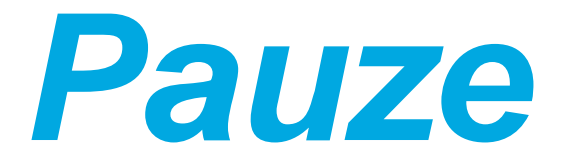